Autodesk Maya 2012 MI

- 13 ISBN 9787115270375
- 10 ISBN 7115270376

出版时间:2012-2

页数:647

版权说明:本站所提供下载的PDF图书仅提供预览和简介以及在线试读,请支持正版图书。

#### www.tushu000.com

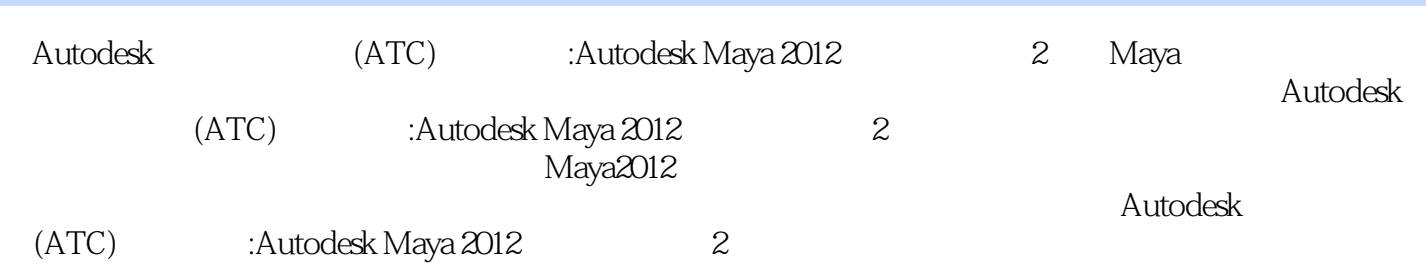

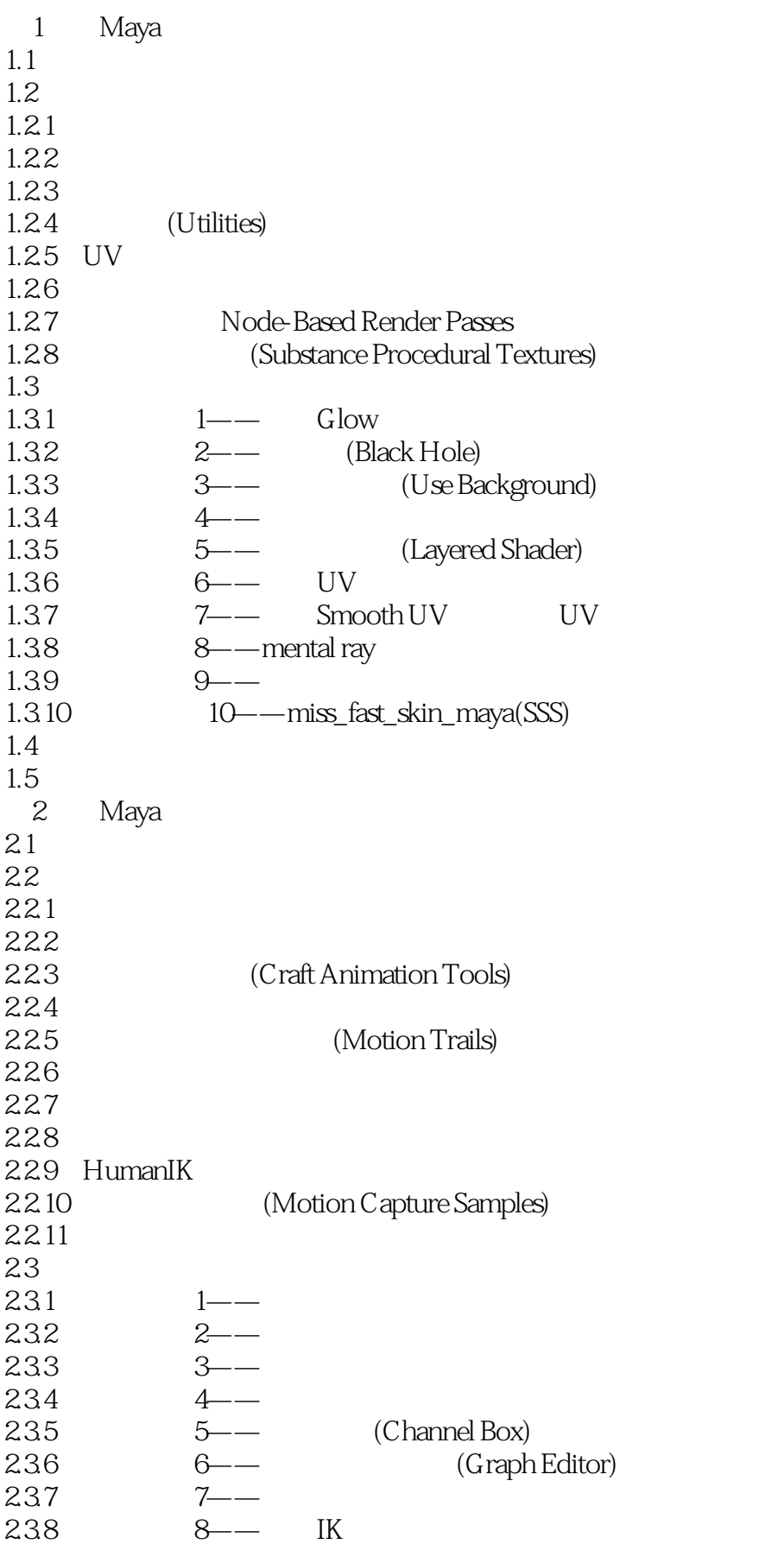

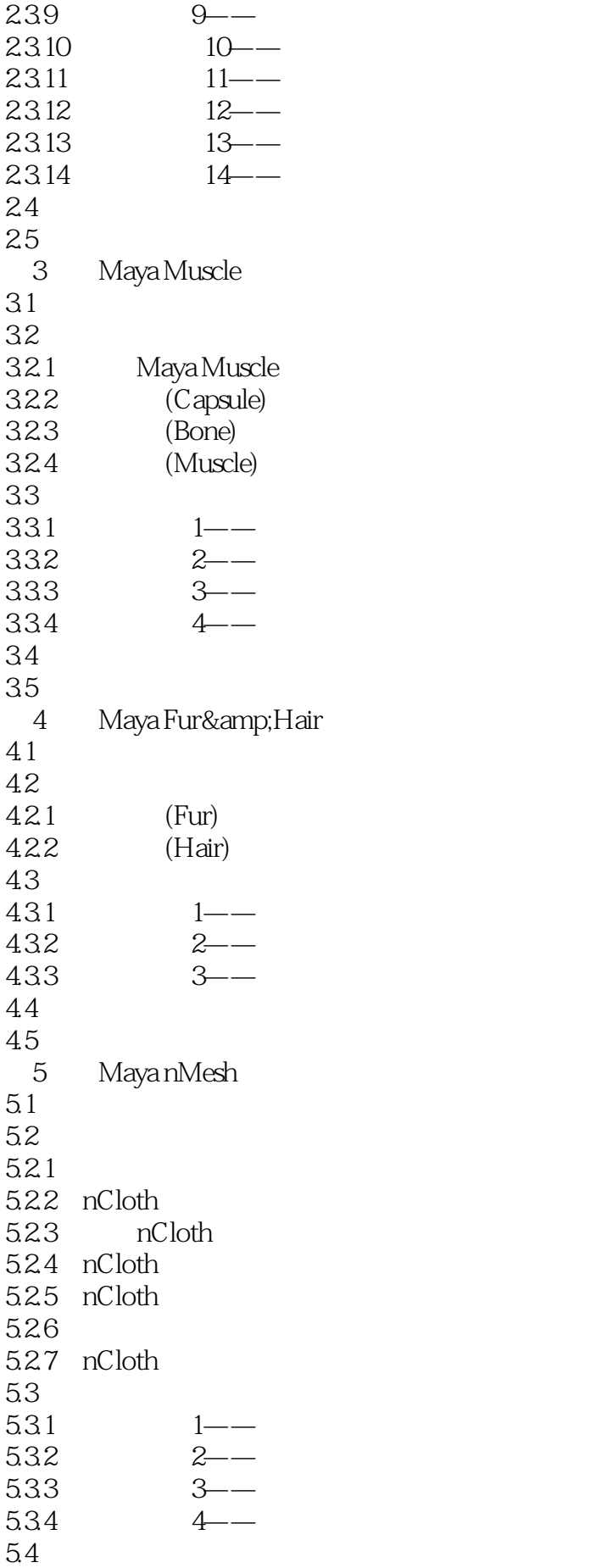

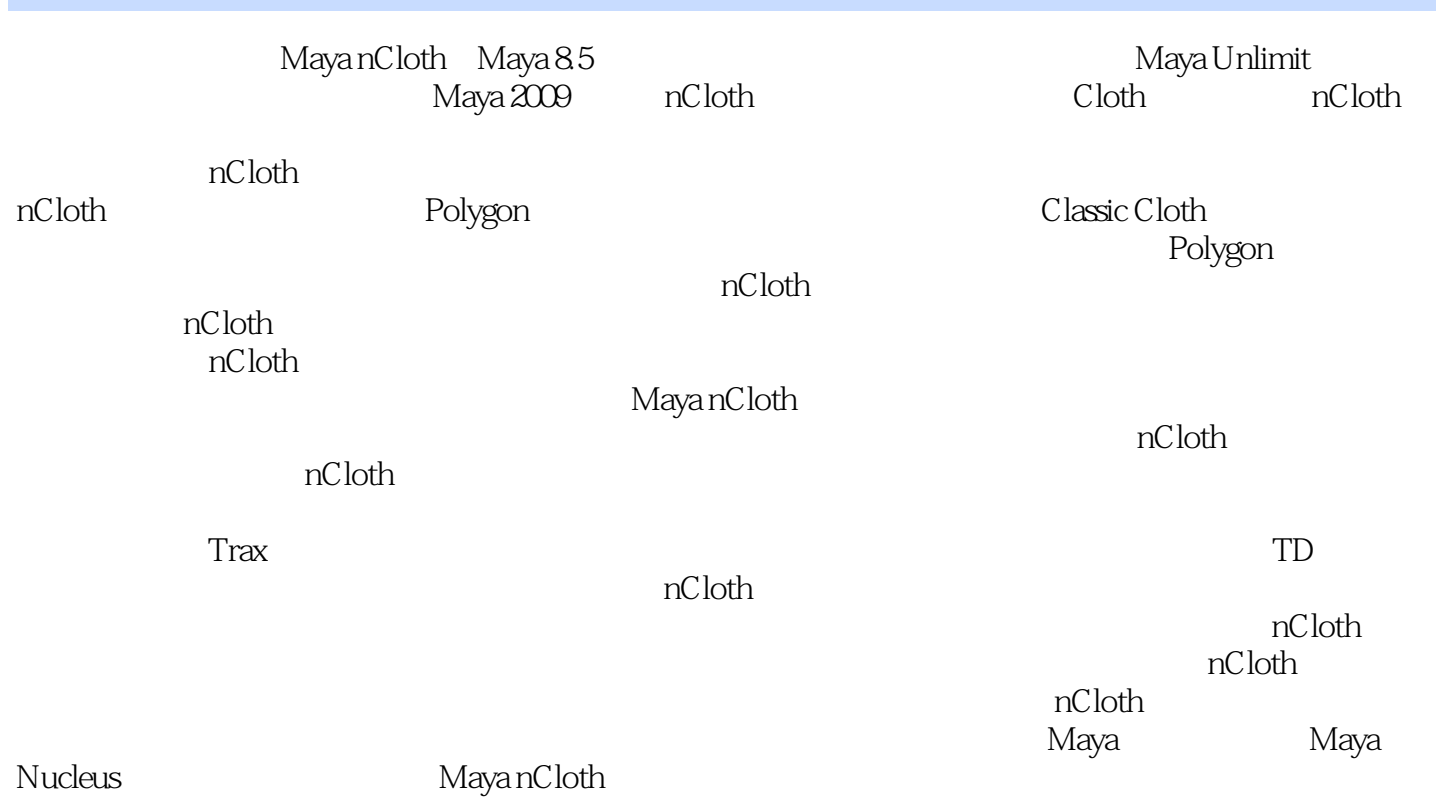

Autodesk (ATC) Autodesk Maya 2012<br>Maya 2012 de Maya terms and the contract of the set of the set of the set of the set of the set of the set of the set of the set of the set of the set of the set of the set of the set of the set of the set of the set of the set of t

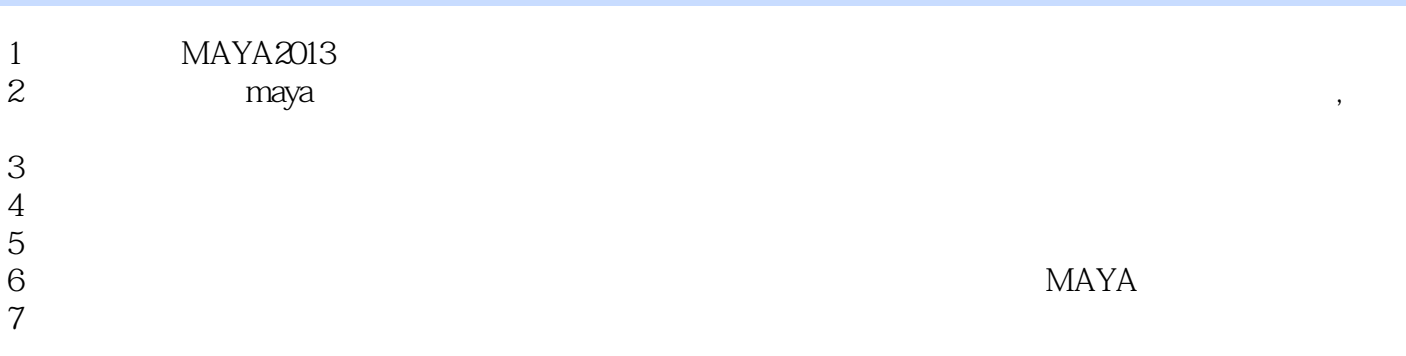

本站所提供下载的PDF图书仅提供预览和简介,请支持正版图书。

:www.tushu000.com